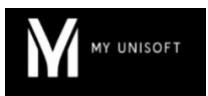

# Programme de Formation

## Paramétrages de la comptabilité

### **Organisation**

**Durée :** 2 heures

**Mode d'organisation :** À distance

### **Contenu pédagogique**

### *Public visé*

- Collaborateurs comptables, tous niveaux
- Managers, superviseurs
- Experts-comptables
- Administrateurs

#### *Objectifs pédagogiques*  $\circledcirc$

- Comprendre les impacts comptables des paramètres du CRM
- Maîtriser les particularités du plan comptable et du plan de journaux
- Créer des "standards comptabilité"
- Créer des modèles d'écritures

### *Description*

- **Les impacts comptables du paramétrage CRM**
	- L'application des standards en création de dossier
	- Choix comptabilité d'engagement / trésorerie
	- Les différents plans comptables
	- Les adresses mail de collecte et la liste blanche
	- Les comptes d'attente
	- Le remplissage des échéances par défaut
	- Les paramétrages de l'OCR par défaut
	- Les longueurs de compte
	- Les automatisations (des immobilisations, des emprunts, ...)
- **La mise en place de "standards comptabilité"**
	- Pourquoi créer des "standards comptabilité" ?
	- Comment créer des "standards comptabilité" ?
- **Les journaux**
	- Les différents types de journaux et leurs impacts sur la comptabilité
	- Les liens entre les journaux et les comptes
- **Le plan comptable**
	- Partie plan comptable
	- Partie liste de TVA
	- La notion de comptes de correspondance
	- Création d'un plan comptable étalon

#### • **Les modèles d'écritures**

○ Les modèles classiques

SAS MYUNISOFT – 4 rue Galvani, 91300 Massy France – – formation@myunisoft.fr – https://www.myunisoft.fr/ SIRET : 84014327500039 – RCS EVRY B840143275 – Code APE 5829C

Déclaration d'activité enregistrée sous le numéro 11910966491 auprès du préfet de Région d'Ile-de-France

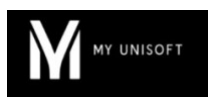

○ Les écritures d'abonnement

## *Prérequis*

- Avoir créé au moins 1 dossier dans MyUnisoft
- Disposer d'une connexion individuelle à l'outil de visioconférence Microsoft Teams (avec ou sans licence)
- Si possible, être équipé d'une caméra et d'un micro

#### 모몽 *Modalités pédagogiques*

• Formation réalisée en distanciel via l'outil Microsoft Teams

## *Moyens et supports pédagogiques*

- Exposés théoriques
- Réalisation de cas pratiques appliqués à votre cabinet

#### 闈 *Modalités d'évaluation et de suivi*

- Feuilles de présence
- Quizz
- Formulaire d'évaluation de la formation
- Attestation de fin de formation
- Certificat de réalisation de l'action de formation